# **SOFTWARE UPDATES | Volume 2, 2022**

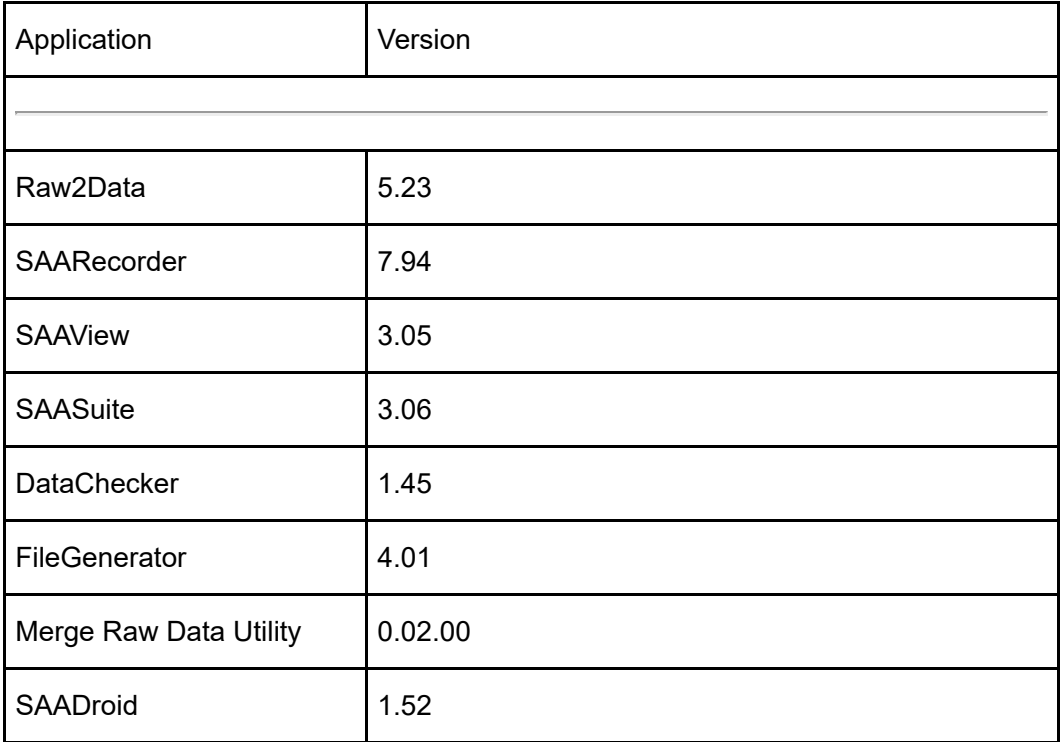

# **UPDATES INCLUDE:**

#### **Raw2Data 5.23**:

### **Highlights**

## **New Features:**

- We're beginning the process of phasing out the 'Curvature' DIY export option. Projects with Curvature selected will still export it but new projects will not allow it to be exported.
- Added 'Magnitude' as an option to the DIY export in Raw2Data.
- Added the ability to set a ShapeArray™ as a convergence array without the use of a site file. From the "Installation" drop down you can now choose 'Convergence'.

### **Fixes:**

- Expanded the process log messaging with the number of readings that were added or written to the DIY file during the conversion process. The new messaging also includes if the DIY did not previously exist.
- Fixed an issue for auto conversions that could result in unadjusted data being saved to the DIY files if the DIY files were deleted and the ShapeArray did not have any new data collected.
- Fixed a problem that prevented a project from running automated conversions for a super ShapeArray that was created from two or more ShapeArrays that all had their installation type set to 'Rail'.

# **SAARecorder 7.94**:

#### **Highlights**

# **Fixes:**

- Fixed issue that causes some segments to be missing when looking at the SAAV Installation Verification graph.
- Fixed an issue that caused an error message to be shown for segments with missing data which were already turned off or straightened when processing data in convergence mode.
- Updated an error message if an .RSA file is to be saved to a location that does not exist. The message now explains the actual issue instead of a list of

suggested problems.

- Fixed a problem that caused the labels of the Easy Connect software to be illegible when the application is started.
- Fixed a problem with processing data that would cause Dat2Rsa to crash if the utility is being used from PowerShell.
- Updated the UI to allow for some settings to be accessed if auto-recording is configured and a ShapeArray is connected.
- Removed release information from an unused readme file.
- Fixed an issue which caused multiple SAAV Extend connected via an SAA232-5 interface to not be detected.
- Fixed a problem with the alarms related to the reference shape of super ShapeArrays so that they do not cause false alarms to be triggered.
- Fixed an issue that prevented voltage boost from being enabled while connected to a ShapeArray using Bluetooth.
- Fixed an issue where the deletion of a ShapeArray from the 'Devices' tab is not reflected in the 'Connection' tab.

# **SAAView 3.05**:

# **Highlights**

# **Fixes:**

- Fixed the top elevation slider (yellow dashed line) so that it's remembered when switching to the Temperature view.
- Fixed the title bar of the vertex selection dialog to show the project name instead of misleading text.
- Adjusted the elements on the right side of the main SAAView window so it does not appear cut off.
- Updated the layout of the Alarm Setting window so that all of the elements were visible.
- Fixed an issue affecting convergence ShapeArrays when selecting the vertex with the most deformation.
- Fixed the legend labels in the preview window for convergence ShapeArrays to show the correct axis.
- Adjusted the vertex numbering in the Alarm Parameters and Filter windows to start at 0 instead of 1.
- Fixed an issue that failed to include the Z-axis magnitude when selecting magnitude in the alarm parameters window for convergence ShapeArrays.
- Updated the line type and colour in the absolute shape plot, when displaying selected times only, to make it easier to see the readings being shown. Each reading is shown as a (solid) line for the medial axis and a (dashed) line for the zig-zag shape of the ShapeArray.

**FileGenerator 4.01**:

#### **Highlights**

**Fixes:**

Updated an error message related to an invalid ShapeArray calibration file to give more information about the specific error.

### **Merge Raw Data Utility - 0.02.00**:

#### **Highlights**

#### **New Features:**

- Brand new utility.
- Command-Line only (UI to be added in version 1.0)
- Combine ShapeArray data that is spread across multiple files into a single file for easier processing of historical data with Raw2Data.
- Requires a source directory and destination directory to be specified.